Integration of HPO Workflow into ADC

- $\triangleright$  Two new workflows
	- Active learning
		- Currently only sequential chaining
		- Need to break current implementation of active learning in iDDS to add DAG support

1

- HPO
	- Core part is ready for early user testing
- $\triangleright$  Focus to integrate the HPO stuff with ADC components
	- Prodsys
	- Pandamon
	- Visualization
	- Client tools
	- Consumer with Ray-Core

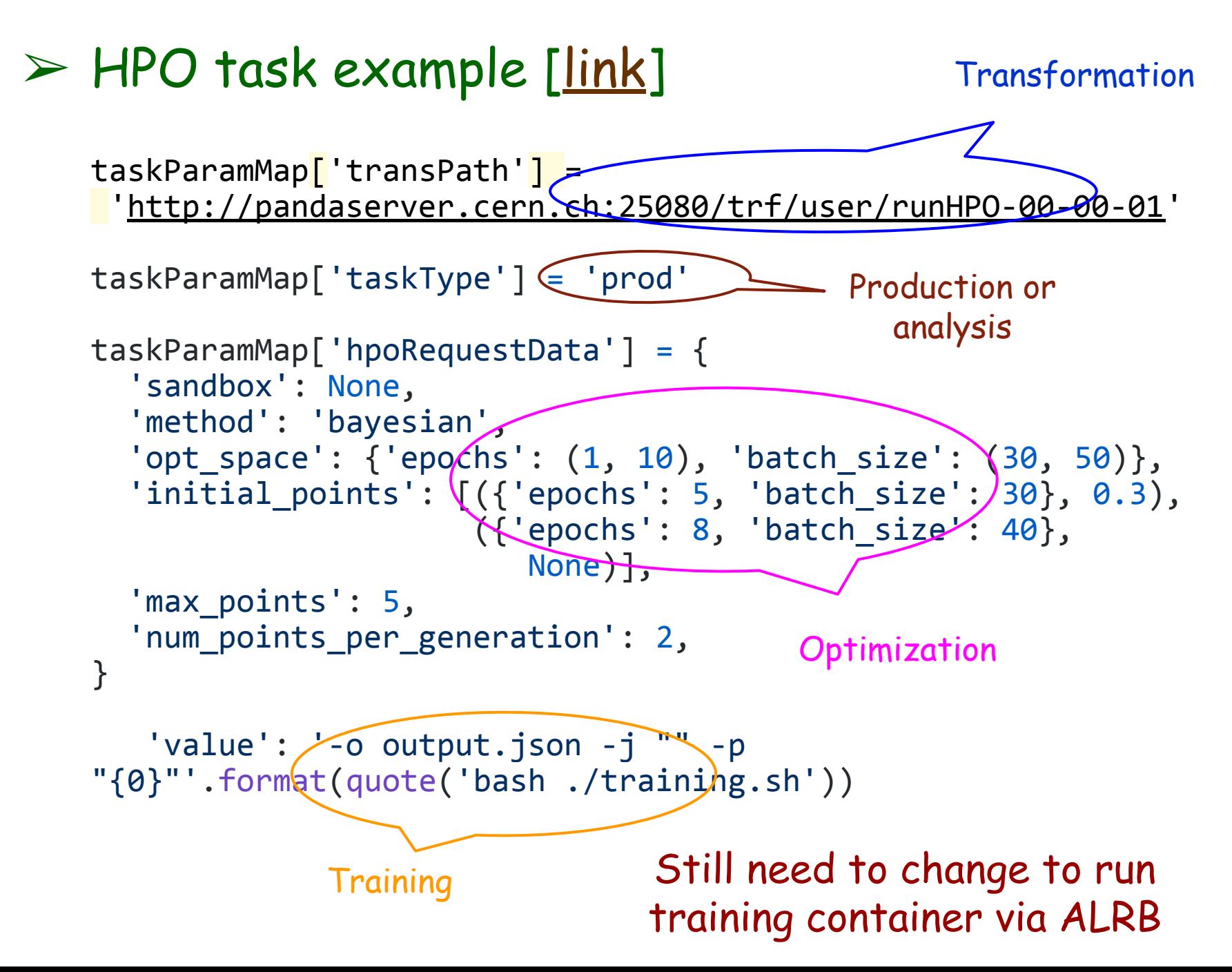

### $\triangleright$  Task submission

- Prodsys or client tools need to create task parameters as shown in the previous page
	- Interface
- Organized activities → prodsys
- $-$  End-user activities  $\rightarrow$  specialized client tool (e.g., pHPO, pML) or IDE?
	- Container creation to follow [the interface](https://github.com/HSF/iDDS/blob/dev/docs/source/usecases/hyperparemeter_optimization.rst#communication-between-the-pilot-and-user-defined-hpo-training-programcontainer) to talk to iDDS and pilot/transformation
	- Local tests
	- GUI to define task parameters more intuitively
	- Task submission
- ➢ Pandamon
	- Mapping between HPO entities and grid entities is described in page 1 of [entity mapping slides](https://docs.google.com/presentation/d/1O1b7M_w9qpB6YJydIsJdYNnRNHESUAJHARDlMGppQyI/edit?usp=sharing)
	- Better to customize task/job views
		- E.g. in <https://bigpanda.cern.ch/task/21423307/>: not hide jobs, and show mapping between events and hyperparameter sets 300 mm s  $\frac{3}{3}$

# $\triangleright$  Visualization

- Usage of mlflow in training allows to visualize the search results
- Metrics are recorded as output dataset since they are relatively large ~50MB (can be reduced by deleting some redundant hd5 files) for each training run
- E.g for <https://bigpanda.cern.ch/task/21423307/> \$ rucio download --no-subdir panda.jeditest.HPO.998e55e1-9e41-4044-a3a8-dfccac0 61368  $$$  tar xvfz  $*$ \$ tar xvfz metrics\* \$ mlflow ui

Then access to<http://127.0.0.1:5000>

- Possible to run centrally, e.g., on pandamon or some server-side platform?
	- Not a big deal to locally install mlflow, though

#### mlflow

**Metrics**  $loss$ mean\_absolu

val\_loss l쓰 val\_rr

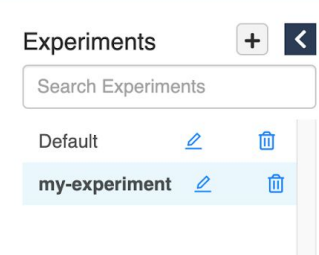

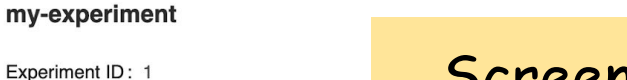

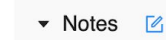

None

### Screenshots of mlflow UI to see the search results of the test task

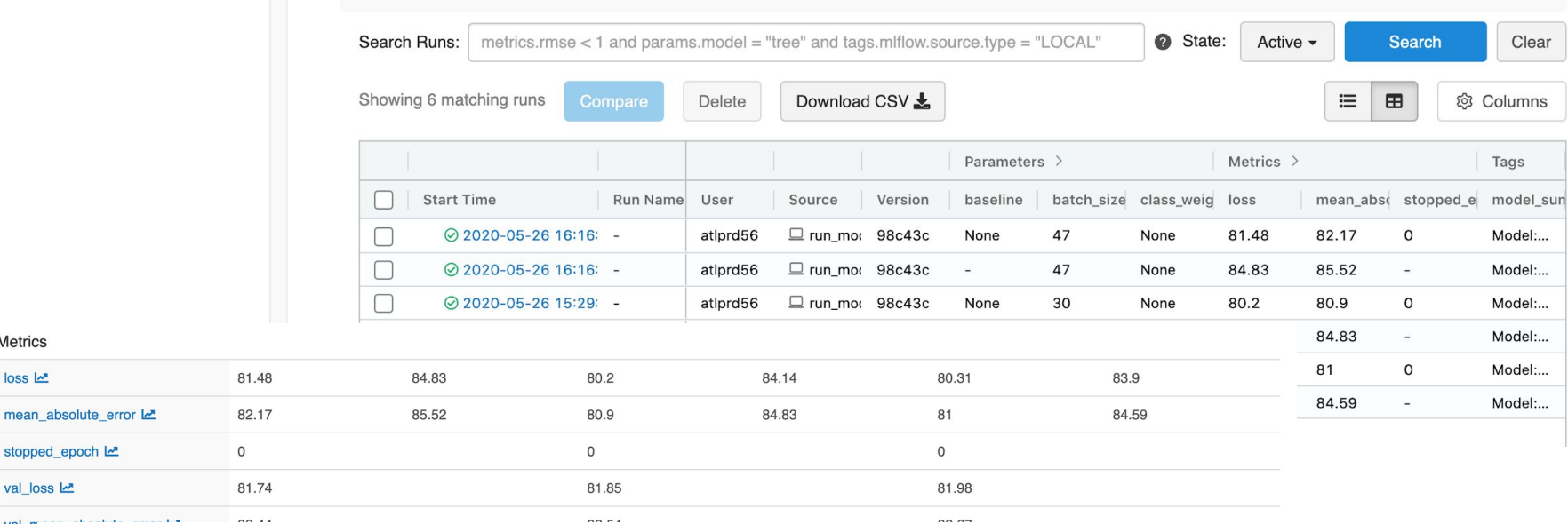

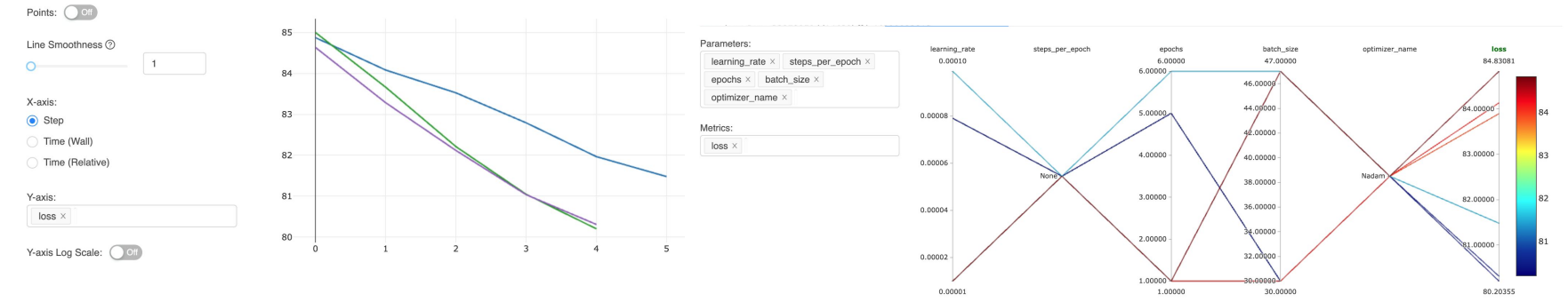

# $\triangleright$  Consumer with Ray-Core

- Consumer on the grid
	- The grid-mode pilot which evaluates one or a few hyperparameter sets
	- Not work very well on gigantic resources like HPC
- HPO workflow ~= event service workflow as explained in [entity mapping slides](https://docs.google.com/presentation/d/1O1b7M_w9qpB6YJydIsJdYNnRNHESUAJHARDlMGppQyI/edit?usp=sharing)
- Possible consumer on HPC with Ray-Core
	- Not Ray-Tune (HPO framework for local resources)
		- ➢ Our goal is to make a HPO service on geographically distributed resources
	- Similar to Rayathena, but the main differnce is to evaluate hyperparameter sets instead of MC events
	- The system give a bunch of hyperparameter sets to the consumer and Ray-Core fills nodes